Termshark + ключ Keygen Скачать 2022

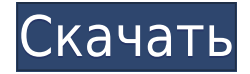

## **Termshark X64 Latest**

Документация: Скриншот: Домашняя страница: Скачать: Во время ожесточенного конфликта Товассоа Рамирес — 12-летняя девочка, проживающая в Уэске, Испания, со своей семьей — возглавляет дело против другого врага: незаконных рубок. Девушка, которая является частью Plan Huesca Viva (Живая Уэска), нашла способ остановить преступную экономическую деятельность, преследующую провинцию Уэска на севере Испании. Аль-Джазира рассказала ей о том, как она узнала о проблеме, как она нашла в себе мужество, чтобы встать и бросить вызов властям, и почему она надеется, что другие девушки возьмут на себя аналогичную роль в борьбе с разрушением своей планеты. Она дала нам следующие ответы на наши вопросы. Аль-Джазира: Как ваша семья решила принять участие в борьбе с незаконными рубками? Товассоа Рамирес: Когда моя семья переехала в Уэску, наш новый дом был тупиком. Мы увидели там незаконную вырубку и решили предупредить власти. Но им было все равно. Я не был в порядке с этим. Я поговорил с мамой и спросил, что делать с незаконными рубками. Она сказала мне начать делать сайт. Вскоре я занялся дизайном и маркетингом сайта. Моя мама научила меня пользоваться Photoshop и создавать графику. С помощью друзей я также научился пользоваться компьютером и превращать его в интернет-браузер. Я также поговорил с другими детьми, чтобы они помогли мне разработать сайт. В этом участвовали все школьники моего района. Я начал делать веб-сайт и размещать рекламу в Google, чтобы люди могли меня найти. Аль-Джазира: Насколько велика проблема незаконных рубок в провинции Уэска? Товасоа: Мой район находится рядом с лесом. Несколько лет назад в этом районе проживало около 15 семей. Сейчас 25 семей. Некоторое время назад на улице перед нашим домом не было деревьев. Теперь там деревья. Перед нашим домом около 200 незаконно высаженных деревьев. Деревья, которые принадлежат мне

## **Termshark Crack + Free Download For Windows**

«Termshark — это графический интерфейс терминала для tShark, который может пригодиться при отладке на удаленных машинах с использованием относительно большого pcap. «Вдохновленный Wireshark, Terminalshark — это графический интерфейс терминала для tShark, который может пригодиться при отладке на удаленных машинах с помощью относительно большой pcap». Режимы обработки Захват – в этом режиме программа может работать на трех устройствах: Живые устройства (интерфейсы, которые вы хотите, чтобы программа отслеживала в

режиме реального времени) Файл(ы) истории Pcap-файл(ы) Архивы – в этом режиме программа может работать на одном из трех устройства; Live device(s) этот режим идентичен режиму Capture, но для исторических данных. В режиме архива вы можете выбрать файл в интерфейсе программы для смотреть пакеты, идущие через выбранный интерфейс. Кроме того, в этом режиме вы также можете просматривать события в том виде, в каком они были записаны в pcap. Чтобы активировать режим архива, у вас должно быть несколько файлов pcap. Для некоторых устройств программе может потребоваться чтение этих файлов pcap. прежде чем режим можно будет активировать. Для этих устройств, если программа не дочитал до конца все файлы pcap активируя режим, программа может не открыть файлы pcap интереса, поэтому режим архива не будет активирован. Захват – в этом режиме программа может работать с файлом(ами) и жить выбранные вами устройства. Режим работы — в этом режиме нет конкретных устройств указано. В этом режиме программа работает в фоновом режиме и назначен монопольный доступ к файлу (файлам) pcap. Когда вы выходите программа, доступ к файлу(ам) будет потерян и файл(ы) исчезнет. Вам нужно использовать команду копирования, чтобы сохранить файл(ы) до потери доступа. Надеюсь, это поможет. Вопрос: Как разрешить конфликт слияния git, когда была зафиксирована только одна сторона (моя сторона)? У меня есть репозиторий Git, размещенный на Bitbucket, в котором я создал ветку и какое-то время работал над этой веткой.Затем другой разработчик на 1eaed4ebc0

## Termshark Crack+ Keygen (April-2022)

Простой, но мощный сетевой сниффер для настольных ПК Список активных интерфейсов Полная интеграция с сигналами Python и Linux Интерактивные фильтры отображения Окно настроек и различные горячие клавиши Поддержка РСАР для чтения снимков из файла Выбор пакета также может быть отложен для каждого пакета. Возможности Терминшарка: Список сетевых интерфейсов Интерактивные фильтры отображения Окно настроек Поддержка Рсар для чтения снимков из файла Выбор пакета также может быть отложен для каждого пакета. Возможность отображения статистики Отображает в интерактивном режиме живой поток трафика, проходящего через интерфейс Полная интеграция с сигналами Python и Linux Захват/анализ с помощью Scapy Примечание: лицензия на Scapy позволяет создавать бесплатное программное обеспечение с открытым исходным кодом. Захват файлов Рсар с помощью Scapy установка термина шарк Первым шагом в установке termsshark является загрузка последней версии приложения. Это можно сделать двумя способами. Вы можете либо загрузить программное обеспечение напрямую, используя загруженную ссылку, которая затем должна загрузить последнюю стабильную версию, либо использовать диспетчер версий Python для его автоматической установки. Линукс: Чтобы установить tShark в Ubuntu, вам необходимо установить некоторые зависимости, включая libpcap и инструменты с открытым исходным кодом, sudo apt-get установить python-dev gcc-4.4 libpcap-dev Окна: В Windows вы можете использовать предоставленный файл .exe для установки TermShark. недавние комментарии Видеоуроки О НАС MobSF.com — лучшие офлайн-игры для Android АРК, загружаемые для ПК/ноутбуков, смартфонов и телефонов Android. Этот вебсайт является универсальным решением для загрузки игр для Android. Мы распределили все игровые приложения по разным разделам, вы можете скачать все новейшие игры для Android для мобильных устройств, планшетов (Android, iPad, вкладка Samsung, Acer, Motorolla, HTC, Blackberry, либретто и т. д.). мы также предоставляем платные и бесплатные игры для Android. Этот веб-сайт является участником партнерской программы Amazon Services LLC, партнерской рекламной программы, предназначенной для предоставления сайтам средств для получения платы за рекламу за счет рекламы и ссылок на Amazon.com. Я чувствую себя хорошо. С ними было потрясающе работать, и я ценю, что им удалось получить свою панель за такие небольшие деньги.

**What's New In Termshark?** 

Проверено на macOS и Windows. Множество отчетов о работе pcap на macOS. Работает, если у вас есть возможность запустить приложение Работает, если у вас есть возможность запустить приложение Должен иметь возможность запускать приложение Истек срок действия для Windows прямо сейчас Проверьте описание на наличие терминов, которые могут квалифицировать pcap для этого. Когда я проверил его на macOS, я увидел, что он работает. Wireshark действительно хорош как сниффер трафика Приложение работает на терминале Linux без изменений. Приложение не требует изменений в работе и менее подвержено ложным срабатываниям, чем Wireshark. Приложение работает на терминале Linux без изменений. Просто откройте терминал и введите следующее: sudo bash apt-get установить termsshark Возможно, вам придется принять подсказку После установки приложения запустите его Нажмите на кнопку «Пуск» Приложение откроется. Если он говорит «нет файла pcap», попробуйте еще раз. Если приложение по-прежнему говорит «нет файла pcap», попробуйте еще раз. И если вы все еще не можете найти файл pcap, то забудьте об этом. А если вы используете Wireshark, вы можете нажать кнопку «Сниффер» в приложении Wireshark. А: Это не инструмент для прослушивания файла pcap, но вы можете прослушивать работающую сеть (например, открывать веб-страницу). Вы можете использовать для прослушивания работающей сети. Памятник Брюстеру Памятник Брюстеру — памятник, построенный в память о сэре Джордже Осбалдестоне, 1-м баронете (1602–1665), втором мэре лондонского Сити. Его построила его вдова Элизабет Осбалдестон (урожденная Мартен). Мемориал был спроектирован Амброузом Холмсом (1558–1642) и установлен в 1667 году в западной части Грешем-колледжа после смерти сэра Джорджа. Памятник представляет собой статую сэра Джорджа в натуральную величину с постаментом в римском стиле, на котором размещен бронзовый рельеф Геракла, бросающего Антиноя. Позднее цоколь был разрушен зимним северным ветром и с тех пор реконструирован. Справа от постамента находится бюст сэра Джорджа работы скульптора Уильяма Тороугуда (ок. 1620–1616 гг.).

## **System Requirements:**

Минимум: ОС: Windows 10, Windows 8/8.1, Windows 7, Windows Vista Процессор: Процессор Intel® Core™ i3-530, 2 ГГц или выше Память: 4 ГБ ОЗУ Графика: Intel HD 4000 Graphics, 4 ГБ доступной графической памяти Хранилище: 30 ГБ свободного места Дополнительные примечания: Вы можете играть в игру в полноэкранном режиме (F11) или в оконном режиме (F11) с Windows® 8.1 и Windows® 10 и AMD Radeon™.